# **ENTREVISTA COM ANA CAROLINA OLIVEIRA**

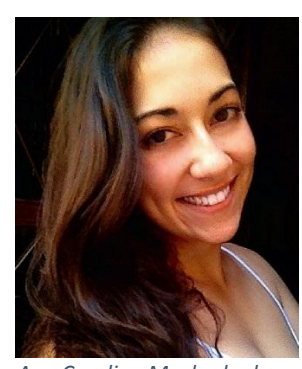

No dia 15 de novembro de 2015 aconteceu mais um curso de capacitação da equipe do MUSES. O curso de "**Noções Básicas de Vetorização de Imagens Utilizando Inkscape**", ministrado por Ana Carolina Machado de Oliveira, graduanda em ciências biológicas pelo Centro de Ciências Agrárias da Universidade Federal do Espírito Santo -CCA/UFES. Os bolsistas do MUSES, observaram e praticaram as técnicas de vetorização de imagens. Ana Carolina nos forneceu uma entrevista sobre como descobriu o software e a sua utilidade em trabalhos que utilizam imagens.

*Ana Carolina Machado de Oliveira - Graduanda em Ciências Biológicas pelo CCA/UFES.*

## **Como se deu seu interesse por vetorização de imagens?**

Resolvi este ano fazer meu estágio obrigatório no MUSES sobre os manguezais do Espírito Santo, características gerais e importância. Entretanto não queria desenvolver atividades tradicionais, foi aí que surgiu a ideia de elaborar um panfleto educativo e lúdico, sendo de fácil compreensão por todo público-alvo do museu. Como sempre gostei de fazer uns "rabiscos", sugeri que ao invés de usar imagens eu mesma poderia fazer os desenhos. E nessa parte entra a vetorização, pois precisava transformar aquele desenho a mão em algo realmente utilizável.

## **Há quanto tempo você trabalha com o software (Inkscape)?**

Descobri o Inkscape por acaso, pesquisando algum programa de vetorização que eu pudesse baixar gratuitamente. Nunca havia trabalhado com nada de vetorização antes. Comecei a mexer e descobrir as funções do programa este ano, em abril.

### **Quais utilidades da ferramenta para ensino?**

O programa realiza a edição e vetorização de imagens, por meio da edição de nós, transparência, textos, degradês, vetorização, múltiplas camadas e tantos outros recursos. Por meio dessa educação científica, é possível transformar o conhecimento em algo lúdico e atrativo.

### **Qual o grau de dificuldade que se pode encontrar?**

É bem fácil trabalhar com o programa, principalmente para os mais curiosos. O programa é disponibilizado em português, tornando ainda mais fácil aprender sobre o mesmo. Como tudo o que fazemos, deve-se praticar e assim a vetorização se torna sempre melhor. Para aqueles que não fazem ideia por onde começar, existem tutoriais disponíveis no youtube.